### Premeu aquí per veure les normes d'emplenament i presentació

# **Tramesa genèrica**

## **On va adreçada**

Ajuntament de la Palma de Cervelló

## **Motiu**

Assumpte (descriviu breument l'àmbit al que pertany la documentació que trameteu o si ho sabeu la unitat destinatària, per ex: ajuts i beques, llicències d'obres...)

Comuniquem un acord de la Junta de Govern del CCBLL

## Exposo

Aprovar la subscripció d'un annex econòmic per a l'exercici 2023 al conveni marc de col·laboració subscrit amb els 16 ajuntaments per a la protecció, millora i desenvolupament integral del territori agroforestal de les Muntanyes del Baix.

### Sol·licito

Comunicar el present acord a l'Ajuntament pertinent perquè en tingui coneixement i als efectes.

#### Tipus tramesa

 $[\times]$  Tramitació interadministrativa entre AAPP catalanes

Documentació registrada destinada a altres AAPP catalanes

### **Informació complementària**

Referència externa

**Observacions** 

Documentació adjunta a l'assentament (annexa en aquest formulari i/o tramesa a posteriori)

### **Documentació en format electrònic aportada a aquest formulari**

Adjunta PUNT5\_JG\_19\_12\_22.pdf entitled and the entitled and the entitled and the entitled and the entitled and Mostra

Validesa Observacions

Adjunta Elimina

## **Documentació en format electrònic que es tramet mitjançant una URL de descàrrega**

URL de la documentació

Observacions +

#### **Documentació que es tramet a posteriori en format no digitalitzable**

Descripció documentació

#### **Notes:**

#### **Pes màxim i formats admesos**

La mida màxima per fitxer és de 5 Mb, amb un màxim total de 10 MB. Els tipus de fitxers admesos són els següents:`jpg, jpeg, odt, opd, ods, odg, docx, doc, xlsx, xls, pptx, ppt, pdf, png, rtf, svg, tiff, txt, xslg, gif.

#### **URL de descàrrega del document**

Es recomana utilitzar aquesta opció quan el document a adjuntar pesi més de 5MB, sempre i quan el vostre organisme disposi d'un servei de descàrrega de documents que sigui accessible per part de l'ens receptor.

En relació amb la presentació de la vostra documentació en el registre general electrònic de l'ens destí heu de saber que:

Si la petició que presenteu es correspon amb la sol·licitud d'un servei que té habilitada una tramitació en línia específica dins EACAT, l'òrgan competent pot requerir-vos l'ús d'aquella, no considerant-se vàlida aquesta presentació.

**-**

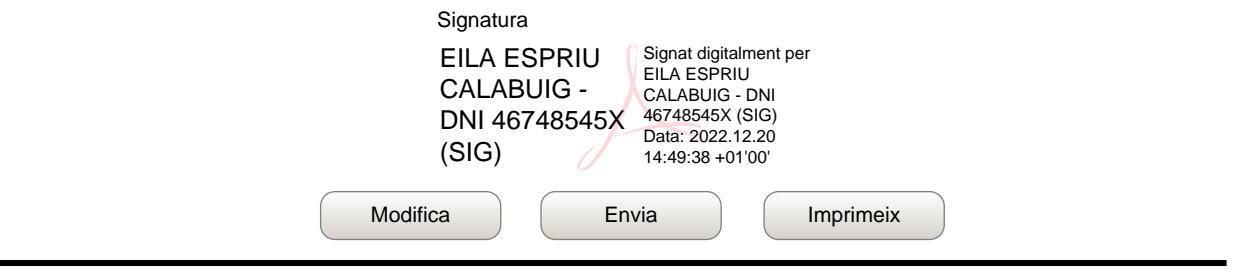